# МОДЕЛЬ ИНВУДА

ВЫПОЛНИЛА ГРУППА

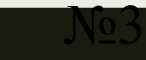

#### Метод кумулятивного построения (ССМ)

Основан на экспертной оценке индивидуальных рисков проекта, поправка на которые делается по отношению к безрисковой ставке ссудного процента:

$$
r = i + s + \sum_{j=1}^{J} g_i,
$$

- где r реальная (без учета компенсации за инфляцию) безрисковая ставка ссудного процента;
- s инфляционные ожидания;
- $j = 1...J$  множество учитываемых в данном инвестиционном проекте факторов риска;
- g премия за отдельный риск.

## Сравнение ставок капитализации и дисконтирования

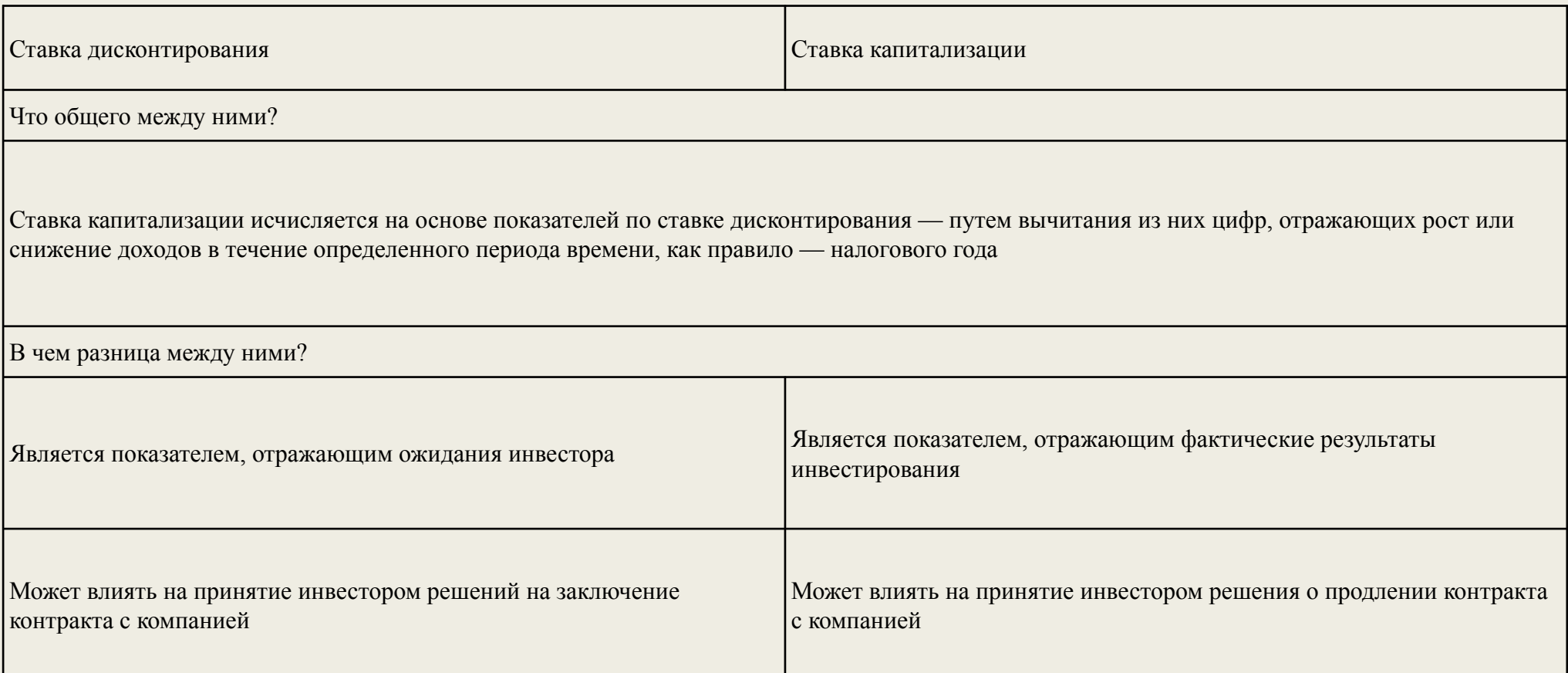

**■ Метод Инвуда** предполагает возврат капитала из фонда возмещения по норме прибыли для инвестиций, т.е. норма возврата основной суммы равна ставке доходностей инвестиций. Фактор фонда возмещения позволяет сформировать денежный поток, который соответствует полному возврату первоначальных инвестиций.

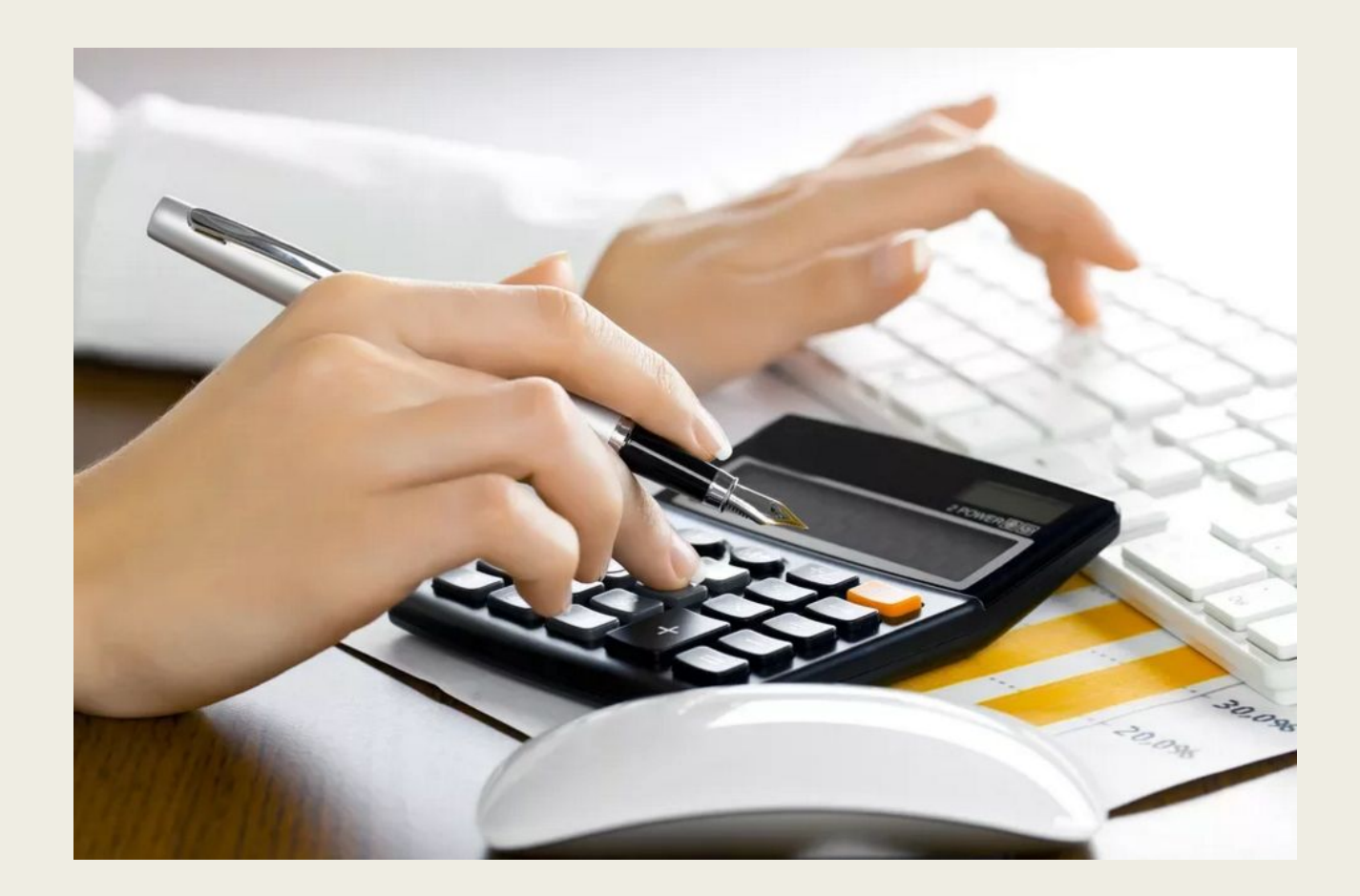

**Особенность метода Инвуда** – формирование фонда возмещения осуществляется по норме прибыли на инвестиции.

Метод используется при:

- конечной продолжительности функционирования бизнеса;
- ожидаемом доходе меньше первоначальных инвестиций;
- остаточной стоимости, которая будет равна нулю по истечении некоторого количества периодов.

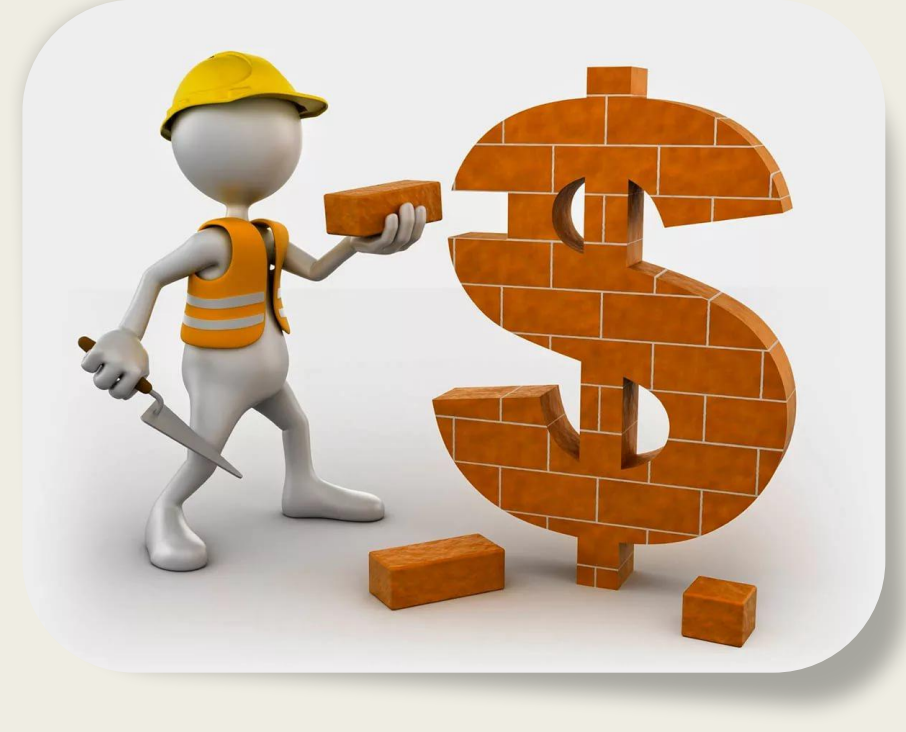

#### Базовые формулы расчёта ставки капитализации моделью Инвуда

 $SFF = DR / (( (1+DR)^{\wedge} n) - 1),$ 

где DR – норма прибыли на капитал;

 SFF – фактор фонда возмещения, который позволяет сформировать фонд возмещения, соответствующий полному возврату первоначальных инвестиций за *n* периодов.

 $R = DR + SFF,$ 

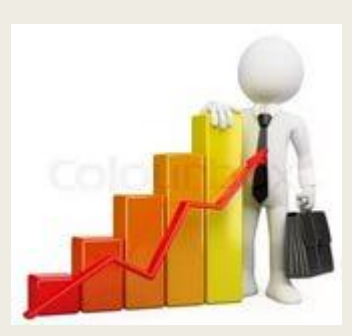

где R – ставка капитализации.

### Пример

Условия инвестирования:

- $\blacksquare$  срок 5 лет;
- $\blacksquare$  доход на инвестиции 12%.

Решение:

 $R = DR + SFF$ 

 $R = 0,12 + 0,1574097 = 0,2774097$ 

Коэффициент капитализации рассчитывается как сумма ставки доходности инвестиции 0,12 и фактора фонда возмещения (для 12%, 5 лет) 0,1574097. Коэффициент капитализации равен 0,2774097.

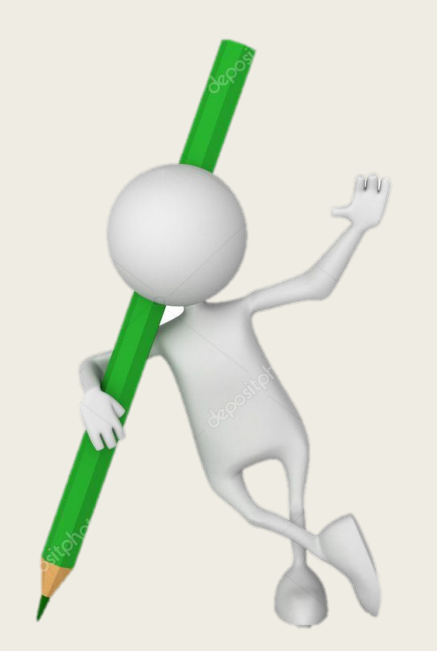

# **Спасибо за внимание!**